### *Systèmes distribués*

### *Sockets TCP/UDP et leur mise en œuvre en Java*

Eric Cariou

*Université de Pau et des Pays de l'Adour Département Informatique*

Eric.Cariou@univ-pau.fr

1

### *Rappel sur les réseaux* ◆ TCP ou UDP

Communication entre systèmes aux extrémités

Pas de visibilité des systèmes intermédiaires

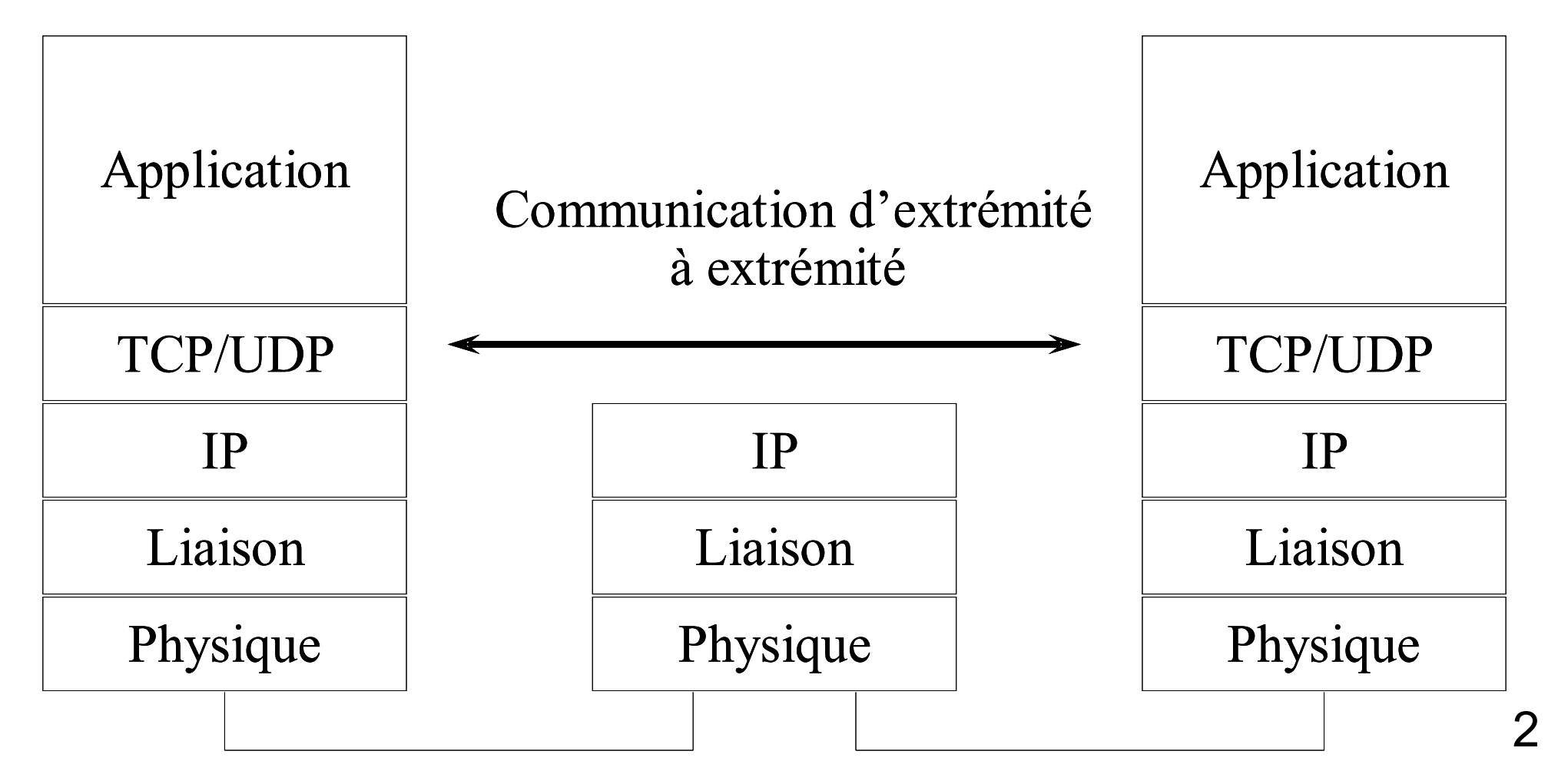

### *Adressage*

- Adressage pour communication entre applications
	- ◆ Adresse « réseau » application = couple de 2 informations
		- ◆ Adresse IP et numéro de port
	- ◆ Couche réseau : adresse IP
		- $\bullet$  Ex : 192.129.12.34
	- ◆ Couche transport : numéro de port TCP ou UDP
		- ◆ Ce numéro est en entier d'une valeur quelconque
			- Ports < 1024 : réservés pour les applications ou protocoles systèmes
			- Exemple :  $80 =$  HTTP, 21 = FTP, ...
		- Sur un port : réception ou envoi de données
	- ◆ Adresse notée : @*IP:port* ou *nomMachine:port* 
		- ◆ 192.129.12.34:80 : accès au serveur Web tournant sur la machine d'adresse IP 192.129.12.34

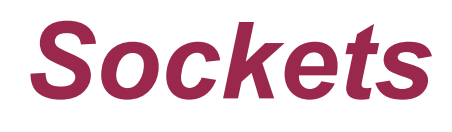

#### ◆ Socket : prise

- Associée, liée à un port
	- ◆ C'est donc un point d'accès aux couches réseaux
- ◆ Services d'émission et de réception de données sur la socket via le port
- ◆ En mode connecté (TCP)
	- $\triangle$  Connexion = tuyau entre 2 applications distantes
	- ◆ Une socket est un des deux bouts du tuyau
	- ◆ Chaque application a une socket locale pour gérer la communication à distance
- ◆ Une socket peut-être liée
	- ◆ Sur un port précis à la demande du programme
	- ◆ Sur un port quelconque libre déterminé par le système

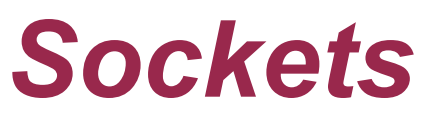

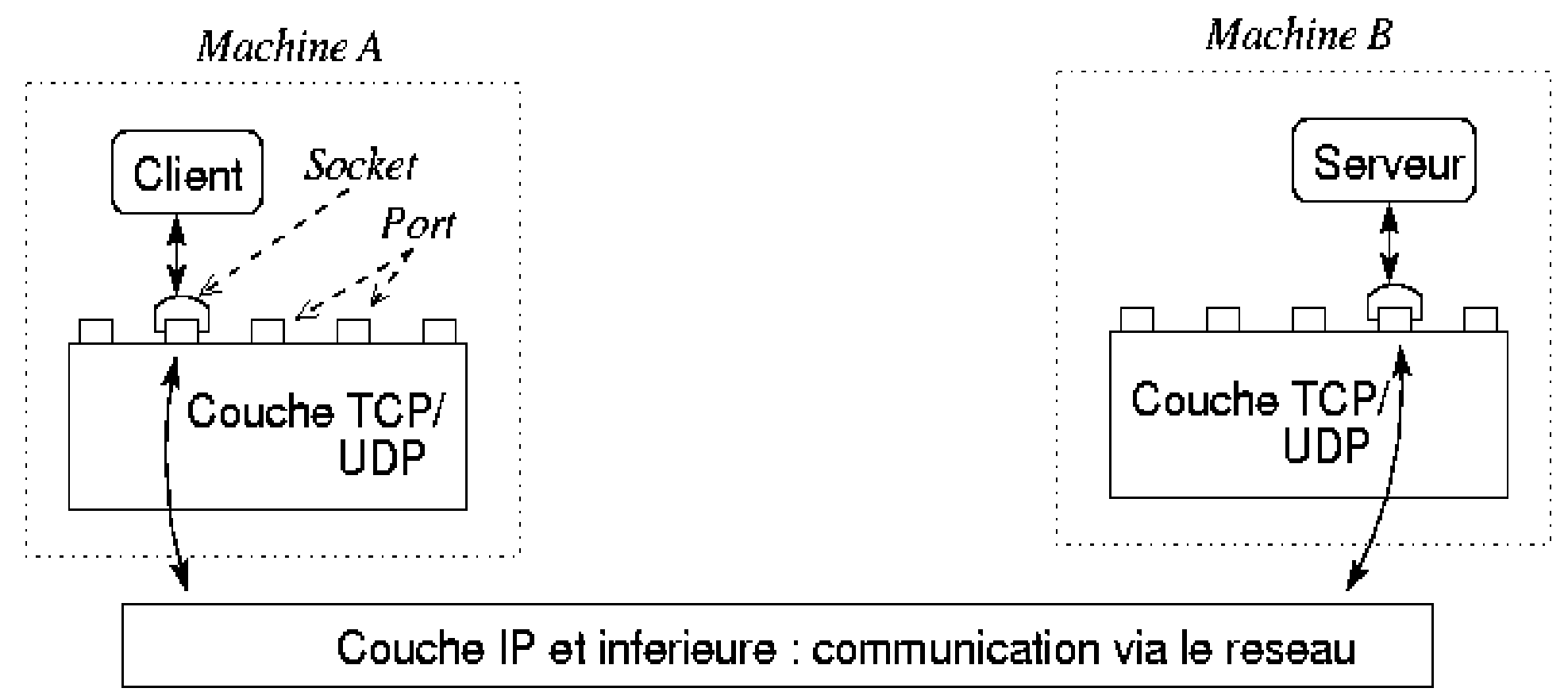

#### Une socket est

- Un point d'accès aux couches réseau TCP/UDP
- ◆ Liée localement à un port

Adressage de l'application sur le réseau : son couple @IP:port

5 ◆ Elle permet la communication avec un port distant sur une machine distante : c'est-à-dire avec une application distante

### *Client/serveur avec sockets*

- ◆ Il y a toujours différenciation entre une partie client et une partie serveur
	- Deux rôles distincts au niveau de la communication via TCP/UDP
	- Mais possibilité que les éléments communiquant jouent un autre rôle ou les 2 en même temps
- ◆ Différenciation pour plusieurs raisons
	- Identification : on doit connaître précisément la localisation d'un des 2 éléments communiquants
		- Le coté serveur communique via une socket liée à un port précis : port d'écoute
	- ◆ Dissymétrie de la communication/connexion
		- Le client initie la connexion ou la communication

### *Sockets UDP*

7

## *Sockets UDP : principe*

- ◆ Mode datagramme
	- Envois de paquets de données (datagrammes)
	- ◆ Pas de connexion entre parties client et serveur
	- ◆ Pas de fiabilité ou de gestion de la communication
		- Un paquet peut ne pas arrivé (perdu par le réseau)
		- ◆ Un paquet P2 envoyé après un paquet P1 peut arriver avant ce paquet P1 (selon la gestion des routes dans le réseau)

#### ◆ Principe de communication

- ◆ La partie serveur crée une socket et la lie à un port UDP particulier
- La partie client crée une socket pour accéder à la couche UDP et la lie sur un port quelconque

### *Sockets UDP : principe*

#### ◆ Principe de communication (suite)

- ◆ Le serveur se met en attente de réception de paquet sur sa socket
- ◆ Le client envoie un paquet via sa socket en précisant l'adresse du destinataire
	- ◆ Couple @IP/port
	- $\triangle$  Destinataire = partie serveur
		- ◆ @IP de la machine sur laquelle tourne la partie serveur et numéro de port sur lequel est liée la socket de la partie serveur
- ◆ Il est reçu par le serveur (sauf pb réseau)
- ◆ Si le client envoie un paquet avant que le serveur ne soit prêt à recevoir : le paquet est perdu

- ◆ Java intègre nativement les fonctionnalités de communication réseau au dessus de TCP-UDP/IP
	- ◆ Package java.net
- ◆ Classes utilisées pour communication via UDP
	- $\blacklozenge$  InetAddress : codage des adresses IP
	- DatagramSocket : socket mode non connecté (UDP)
	- ◆ DatagramPacket : paquet de données envoyé via une socket sans connexion (UDP)

#### ◆ Classe InetAddress

#### ◆ Constructeurs

◆ Pas de constructeurs, on passe par des méthodes statiques pour créer un objet

#### ◆ Méthodes

- public static InetAddress getByName(String host) throws UnknownHostException
	- ◆ Crée un objet InetAddress identifiant une machine dont le nom est passé en paramètre
	- L'exception est levée si le service de nom (DNS...) du système ne trouve pas de machine du nom passé en paramètre sur le réseau
	- ◆ Si précise une adresse IP sous forme de chaîne ("192.12.23.24") au lieu de son nom, le service de nom n'est pas utilisé
		- Une autre méthode permet de préciser l'adresse IP sous forme d'un tableau de 4 octets

Classe InetAddress

#### ◆ Méthodes (suite)

- public static InetAddress getLocalHost() throws UnknownHostException
	- ◆ Retourne l'adresse IP de la machine sur laquelle tourne le programme, c'est-à-dire l'adresse IP locale
- public String getHostName()
	- ◆ Retourne le nom de la machine dont l'adresse est codée par l'objet InetAddress

#### Classe DatagramPacket

Structure des données en mode datagramme

#### ◆ Constructeurs

- public DatagramPacket(byte[] buf, int length)
	- Création d'un paquet pour recevoir des données (sous forme d'un tableau d'octets)
	- ◆ Les données reçues seront placées dans buf
	- ◆ length précise la taille max de données à lire
		- Ne pas préciser une taille plus grande que celle du tableau
		- En général, length = taille de buf
	- Variante du constructeur : avec un offset pour ne pas commencer au début du tableau

#### ◆ Classe DatagramPacket

#### ◆ Constructeurs (suite)

- public DatagramPacket(byte[] buf, int length, InetAddress address, int port)
	- Création d'un paquet pour envoyer des données (sous forme d'un tableau d'octets)
	- ◆ buf : contient les données à envoyer
	- ◆ length : longueur des données à envoyer
		- Ne pas préciser une taille supérieure à celle de buf
	- ◆ address : adresse IP de la machine destinataire des données
	- ◆ port : numéro de port distant (sur la machine destinataire) où envoyer les données

#### ◆ Classe DatagramPacket

- ◆ Méthodes « get »
	- InetAddress getAddress()
		- ◆ Si paquet à envoyer : adresse de la machine destinataire
		- ◆ Si paquet reçu : adresse de la machine qui a envoyé le paquet
	- int getPort()
		- ◆ Si paquet à envoyer : port destinataire sur la machine distante
		- ◆ Si paquet reçu : port utilisé par le programme distant pour envoyer le paquet
	- byte[] getData
		- Données contenues dans le paquet
	- ◆ int getLength()
		- Si paquet à envoyer : longueur des données à envoyer
		- Si paquet reçu : longueur des données reçues

- ◆ Classe DatagramPacket
	- ◆ Méthodes « set »
		- void setAddress(InetAdress adr)
			- ◆ Positionne l'adresse IP de la machine destinataire du paquet
		- void setPort(int port)
			- ◆ Positionne le port destinataire du paquet pour la machine distante
		- ◆ void setData(byte[] data)
			- ◆ Positionne les données à envoyer
		- int setLength(int length)
			- Positionne la longueur des données à envoyer

- Classe DatagramPacket, complément sur les tailles des données envoyées
	- ◆ Java n'impose aucune limite en taille pour les tableaux d'octets circulant dans les paquets UDP, mais
		- ◆ Pour tenir dans un seul datagramme IP, le datagramme UDP ne doit pas contenir plus de 65467 octets de données
			- Un datagramme UDP est rarement envoyé via plusieurs datagrammes IP
		- ◆ Mais en pratique : il est conseillé de ne pas dépasser 8176 octets
			- Car la plupart des systèmes limitent à 8 Ko la taille des datagrammes UDP
		- ◆ Pour être certain de ne pas perdre de données : 512 octets max
		- ◆ Si datagramme UDP trop grand : les données sont tronquées
	- ◆ Si tableau d'octets en réception est plus petit que les données envoyées
		- Les données reçues sont généralement tronquées

#### Classe DatagramSocket

- ◆ Socket en mode datagramme
- ◆ Constructeurs
	- public DatagramSocket() throws SocketException
		- ◆ Crée une nouvelle socket en la liant à un port quelconque libre
		- Exception levée en cas de problème (a priori il doit pas y en avoir)
	- public DatagramSocket(int port) throws SocketException
		- ◆ Crée une nouvelle socket en la liant au port local précisé par le paramètre port
		- ◆ Exception levée en cas de problème : notamment quand le port est déjà occupé

#### Classe DatagramSocket

- Méthodes d'émission/réception de paquet
	- public void send(DatagramPacket p) throws IOException
		- Envoie le paquet passé en paramètre. Le destinataire est identifié par le couple @IP/port précisé dans le paquet
		- Exception levée en cas de problème d'entrée/sortie
	- public void receive(DatagramPacket p) throws IOException
		- ◆ Reçoit un paquet de données
		- ◆ Bloquant tant qu'un paquet n'est pas reçu
		- $\bullet$  Quand paquet arrive, les attributs de  $p$  sont modifiés
			- Les données reçues sont copiées dans le tableau passé en paramètre lors de la création de p et sa longueur est positionnée avec la taille des données reçues
			- Les attributs d'@IP et de port de p contiennent l'@IP et le port de la socket distante qui a émis le paquet

#### Classe DatagramSocket

#### Autres méthodes

- public void close()
	- ◆ Ferme la socket et libère le port à laquelle elle était liée
- public int getLocalPort()
	- Retourne le port local sur lequel est liée la socket
- ◆ Possibilité de créer un canal (mais toujours en mode non connecté)
	- ◆ Pour restreindre la communication avec un seul destinataire distant
	- ◆ Car par défaut peut recevoir sur la socket des paquets venant de n'importe où

#### *Sockets UDP en Java* Classe DatagramSocket

◆ Réception de données : via méthode receive

- Méthode bloquante sans contrainte de temps : peut rester en attente indéfiniment si aucun paquet n'est jamais reçu
- Possibilité de préciser un délai maximum d'attente
	- public void setSoTimeout(int timeout) throws SocketException
	- ◆ L'appel de la méthode receive sera bloquante pendant au plus timeout millisecondes
	- ◆ Une méthode receive se terminera alors de 2 façons
		- ◆ Elle retourne normalement si un paquet est reçu en moins du temps positionné par l'appel de setSoTimeout
		- L'exception SocketTimeoutException est levée pour indiquer que le délai s'est écoulé avant qu'un paquet ne soit reçu

SocketTimeoutException est une sous-classe de IOException

### *Sockets UDP Java – exemple coté client*

 InetAddress adr; DatagramPacket packet; DatagramSocket socket;

// adr contient l'@IP de la partie serveur adr = InetAddress.getByName("scinfr222");

// données à envoyer : chaîne de caractères byte[] data = (new String("youpi")).getBytes();

// création du paquet avec les données et en précisant l'adresse du serveur // (@IP et port sur lequel il écoute : 7777) packet = new DatagramPacket(data, data.length, adr, 7777);

// création d'une socket, sans la lier à un port particulier socket = new DatagramSocket();

// envoi du paquet via la socket socket.send(packet);

### *Sockets UDP Java – exemple coté serveur*

 DatagramSocket socket; DatagramPacket packet;

// création d'une socket liée au port 7777 DatagramSocket socket = new DatagramSocket(7777);

// tableau de 15 octets qui contiendra les données reçues byte[] data = new byte[15];

// création d'un paquet en utilisant le tableau d'octets packet = new DatagramPacket(data, data.length);

// attente de la réception d'un paquet. Le paquet reçu est placé dans // packet et ses données dans data. socket.receive(packet);

// récupération et affichage des données (une chaîne de caractères) String chaine = new String(packet.getData(), 0, packet.getLength()); System.out.println(" recu : "+chaine);

### *Sockets UDP en Java – exemple suite*

- ◆ La communication se fait souvent dans les 2 sens
	- ◆ Le serveur doit donc connaître la localisation du client
	- Elle est précisée dans le paquet qu'il reçoit du client
- Réponse au client, coté serveur
	- System.out.println(" ca vient de : "+packet.getAddress()+":"+ packet.getPort());

// on met une nouvelle donnée dans le paquet // (qui contient donc le couple @IP/port de la socket coté client) packet.setData((new String("bien recu")).getBytes());

// on envoie le paquet au client socket.send(packet);

### *Sockets UDP en Java – exemple suite*

#### ◆ Réception réponse du serveur, coté client

// attente paquet envoyé sur la socket du client socket.receive(packet);

// récupération et affichage de la donnée contenue dans le paquet String chaine = new String(packet.getData(), 0, packet.getLength());

System.out.println(" recu du serveur : "+chaine);

## *Critique sockets UDP*

#### ◆ Avantages

◆ Simple à programmer (et à appréhender)

#### ◆ Inconvénients

 $\triangle$  Pas fiable

#### ◆ Ne permet d'envoyer que des tableaux de byte

### *Structure des données échangées*

- Format des données à transmettre
	- ◆ Très limité a priori : tableaux de byte
		- Et attention à la taille réservée : si le récepteur réserve un tableau trop petit par rapport à celui envoyé, une partie des données est perdue
	- ◆ Doit donc pouvoir convertir
		- Un objet quelconque en byte[] pour l'envoyer
		- ◆ Un byte<sup>[]</sup> en un objet d'un certain type après réception

#### ◆ Deux solutions

- ◆ Créer les méthodes qui font cela : lourd et dommage de faire des tâches de si « bas-niveau » avec un langage évolué comme Java
- Utiliser les flux Java pour conversion automatique

*Conversion Object <-> byte[]*

- Pour émettre et recevoir n'importe quel objet via des sockets UDP
	- ◆ En écriture : conversion de Object en byte<sup>[]</sup> ByteArrayOutputStream byteStream = new ByteArrayOutputStream(); ObjectOutputStream objectStream = new ObjectOutputStream(byteStream); objectStream.writeObject(**object**); byte[] **byteArray** = byteStream.toByteArray();
	- ◆ En lecture : conversion de byte<sup>[]</sup> en Object ByteArrayInputStream byteStream = new ByteArrayInputStream(**byteArray**); ObjectInputStream objectStream = new ObjectInputStream(byteStream); **object** = objectStream.readObject();

### *Sockets TCP*

## *Sockets TCP : principe*

- $\bullet$  Fonctionnement en mode connecté
	- Données envoyées dans un « tuyau » et non pas par paquet
		- Flux de données
		- Correspond aux flux Java dans la mise en oeuvre Java des sockets TCP
	- ◆ Fiable : la couche TCP assure que
		- Les données envoyées sont toutes reçues par la machine destinataire
		- Les données sont reçues dans l'ordre où elles ont été envoyées

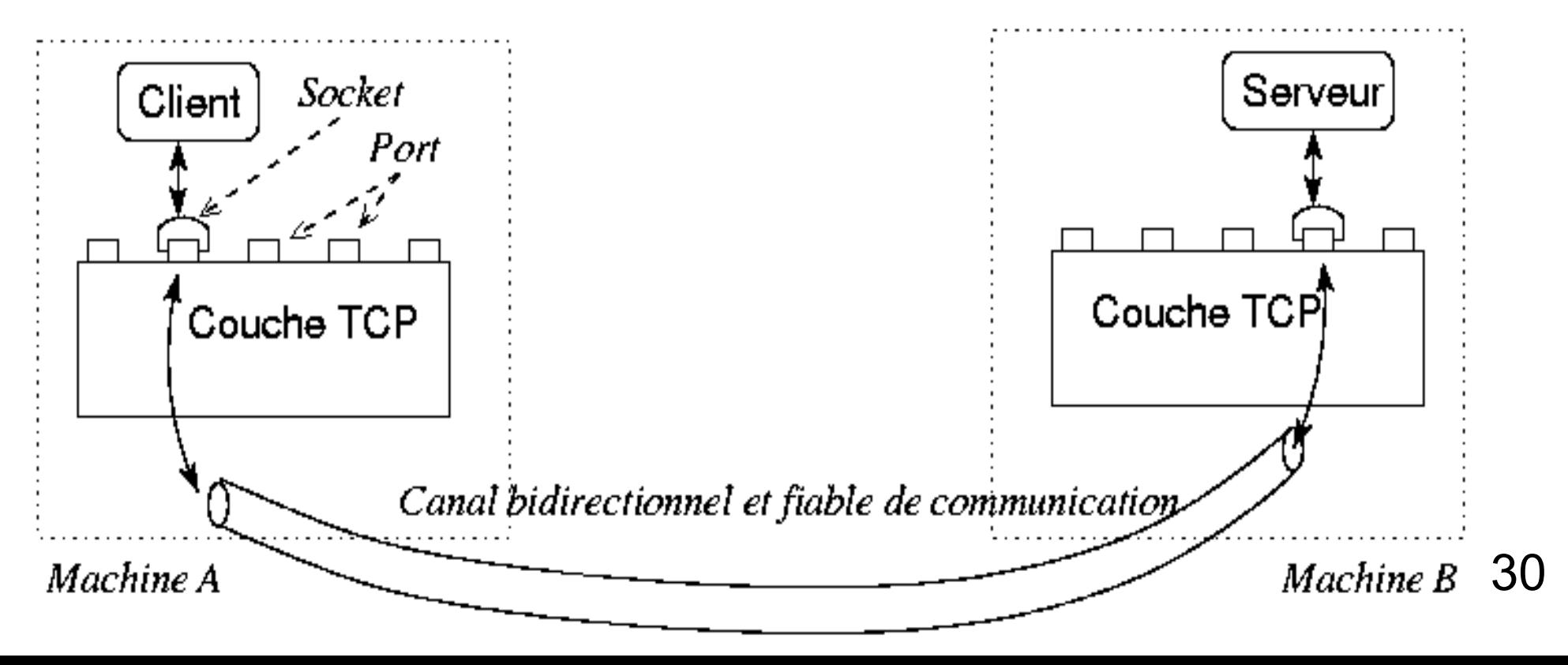

## *Sockets TCP : principe*

#### ◆ Principe de communication

- ◆ Le serveur lie une socket d'écoute sur un certain port bien précis et appelle un service d'attente de connexion de la part d'un client
- ◆ Le client appelle un service pour ouvrir une connexion avec le serveur
	- ◆ Il récupère une socket (associée à un port quelconque par le système)
- ◆ Du coté du serveur, le service d'attente de connexion retourne une socket de service (associée à un port quelconque)
	- ◆ C'est la socket qui permet de dialoguer avec ce client
- 31 ◆ Comme avec sockets UDP : le client et le serveur communiquent en envoyant et recevant des données via leur socket

### *Sockets TCP en Java*

- ◆ Classes du package java.net utilisées pour communication via TCP
	- ◆ InetAddress : codage des adresses IP
		- Même classe que celle décrite dans la partie UDP et usage identique
	- Socket : socket mode connecté
	- ServerSocket : socket d'attente de connexion du coté server

### *Sockets TCP en Java*

- ◆ Classe Socket
	- ◆ Socket mode connecté
	- ◆ Constructeurs
		- public Socket(InetAddress address, int port) throws IOException
			- Crée une socket locale et la connecte à un port distant d'une machine distante identifié par le couple address/port
		- public Socket(String address, int port) throws IOException,UnknownHostException
			- ◆ Idem mais avec nom de la machine au lieu de son adresse IP codée
			- Lève l'exception UnknownHostException si le service de nom ne parvient pas à identifier la machine
		- ◆ Variante de ces 2 constructeurs pour préciser en plus un port local sur lequel sera liée la socket créée

## *Sockets TCP en Java*

#### ◆ Classe Socket

- Méthodes d'émission/réception de données
	- ◆ Contrairement aux sockets UDP, les sockets TCP n'offre pas directement de services pour émettre/recevoir des données
	- ◆ On récupère les flux d'entrée/sorties associés à la socket
		- OutputStream getOutputStream()
			- Retourne le flux de sortie permettant d'envoyer des données via la socket
		- InputStream getInputStream()
			- Retourne le flux d'entrée permettant de recevoir des données via la socket
- ◆ Fermeture d'une socket
	- public close()
		- ◆ Ferme la socket et rompt la connexion avec la machine distante

#### *Sockets TCP en Java* Classe Socket

- ◆ Méthodes « get »
	- int getPort()
		- ◆ Renvoie le port distant avec lequel est connecté la socket
	- InetAddress getAddress()
		- ◆ Renvoie l'adresse IP de la machine distante
	- ◆ int getLocalPort()
		- Renvoie le port local sur lequel est liée la socket
- public void setSoTimeout(int timeout) throws SocketException
	- ◆ Positionne l'attente maximale en réception de données sur le flux d'entrée de la socket
		- Si temps dépassé lors d'une lecture : exception SocketTimeoutException est levée
		- Par défaut : temps infini en lecture sur le flux

#### *Sockets TCP en Java* ◆ Classe ServerSocket

◆ Socket d'attente de connexion, coté serveur uniquement

#### ◆ Constructeurs

- public ServerSocket(int port) throws IOException
	- Crée une socket d'écoute (d'attente de connexion de la part de clients)
	- La socket est liée au port dont le numéro est passé en paramètre
		- L'exception est levée notamment si ce port est déjà lié à une socket

#### ◆ Méthodes

- ◆ Socket accept() throws IOException
	- Attente de connexion d'un client distant
	- Quand connexion est faite, retourne une socket permettant de communiquer avec le client : socket de service
- void setSoTimeout(int timeout) throws SocketException
	- ◆ Positionne le temps maximum d'attente de connexion sur un accept
		- Si temps écoulé, l'accept lève l'exception SocketTimeoutException
	- Par défaut, attente infinie sur l'accept

### *Sockets TCP Java – exemple coté client*

- Même exemple qu'avec UDP
	- ◆ Connexion d'un client à un serveur
	- Envoi d'une chaîne par le client et réponse sous forme d'une chaîne par le serveur
- ◆ Coté client

// adresse IP du serveur InetAddress adr = InetAddress.getByName("scinfr222");

// ouverture de connexion avec le serveur sur le port 7777 Socket socket = new Socket(adr, 7777);

### *Sockets TCP Java – exemple coté client*

#### ◆ Coté client (suite)

// construction de flux objets à partir des flux de la socket ObjectOutputStream output = new ObjectOutputStream(socket.getOutputStream());

ObjectInputStream input =

new ObjectInputStream(socket.getInputStream());

// écriture d'une chaîne dans le flux de sortie : c'est-à-dire envoi de // données au serveur output.writeObject(new String("youpi"));

// attente de réception de données venant du serveur (avec le readObject) // on sait qu'on attend une chaîne, on peut donc faire un cast directement String chaine = (String)input.readObject(); System.out.println(" recu du serveur : "+chaine);

### *Sockets TCP Java – exemple coté serveur*

 // serveur positionne sa socket d'écoute sur le port local 7777 ServerSocket serverSocket = new ServerSocket(7777);

// se met en attente de connexion de la part d'un client distant Socket socket = serverSocket.accept();

// connexion acceptée : récupère les flux objets pour communiquer // avec le client qui vient de se connecter ObjectOutputStream output = new ObjectOutputStream(socket.getOutputStream()); ObjectInputStream input = new ObjectInputStream(socket.getInputStream());

```
// attente les données venant du client
String chaine = (String)input.readObject();
System.out.println(" recu : "+chaine);
```
### *Sockets TCP Java – exemple coté serveur*

#### ◆ Coté serveur (suite)

// affiche les coordonnées du client qui vient de se connecter System.out.println(" ca vient de : +socket.getInetAddress()+":"+socket.getPort());

// envoi d'une réponse au client

output.writeObject(new String("bien recu"));

- ◆ Quand manipule des flux d'objets
	- ◆ Souvent utile de vérifier le type de l'objet reçu
	- ◆ Utilise instanceof

#### ◆ Exemple

```
 String chaine; Personne pers;
  Object obj = input.readObject();
  if (obj instanceof String) chaine = (String)obj;
  if (obj instanceof Personne) pers = (Personne)obj;
```
### *Sockets TCP*

- ◆ Critique sockets TCP
	- ◆ Avantages
		- ◆ Niveau d'abstraction plus élevé qu'avec UDP
			- Mode connecté avec phase de connexion explicite
			- Flux d'entrée/sortie
		- $\leftarrow$  Fiable
	- ◆ Inconvénients
		- ◆ Plus difficile de gérer plusieurs clients en même temps
			- Nécessite du parallélisme avec des threads (voir suite cours)
			- Mais oblige une bonne structuration coté serveur

### *Sockets UDP ou TCP ?*

- ◆ Choix entre UDP et TCP
	- ◆ A priori simple
		- ◆ TCP est fiable et mieux structuré
	- ◆ Mais intérêt tout de même pour UDP dans certains cas
		- ◆ Si la fiabilité n'est pas essentielle
		- ◆ Si la connexion entre les 2 applications n'est pas utile
		- ◆ Exemple
			- Un thermomètre envoie toutes les 5 secondes la température de l'air ambiant à un afficheur distant
				- Pas grave de perdre une mesure de temps en temps
				- Pas grave d'envoyer les mesures même si l'afficheur est absent

#### *Sockets UDP ou TCP ?* Exemple de protocole utilisant UDP : NFS

- ◆ Network File System (NFS)
	- Accès à un système de fichiers distant
- ◆ A priori TCP mieux adapté car besoin de fiabilité lors des transferts des fichiers, mais
	- NFS est généralement utilisé au sein d'un réseau local
		- ◆ Peu de pertes de paquets
	- ◆ UDP est plus basique et donc plus rapide
		- TCP gère un protocole assurant la fiabilité impliquant de nombreux échanges supplémentaires entre les applications (envoi d'acquittement...)
		- ◆ Peu de perte de paquet en UDP en local : peu directement gérer la fiabilité au niveau NFS ou applicatif et c'est moins couteux en temps
	- ◆ Dans ce contexte, il n'est pas pénalisant d'utiliser UDP au lieu de TCP pour NFS
		- NFS fonctionne sur ces 2 couches

### *Serveur en gestion multi-clients*

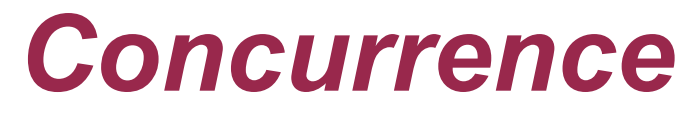

- ◆ Par principe, les éléments distants communiquants sont actifs en parallèle
	- ◆ Plusieurs processus concurrents
	- Avec processus en pause lors d'attente de messages
- Exemple de flux d'exécution pour notre exemple de client/serveur précédent

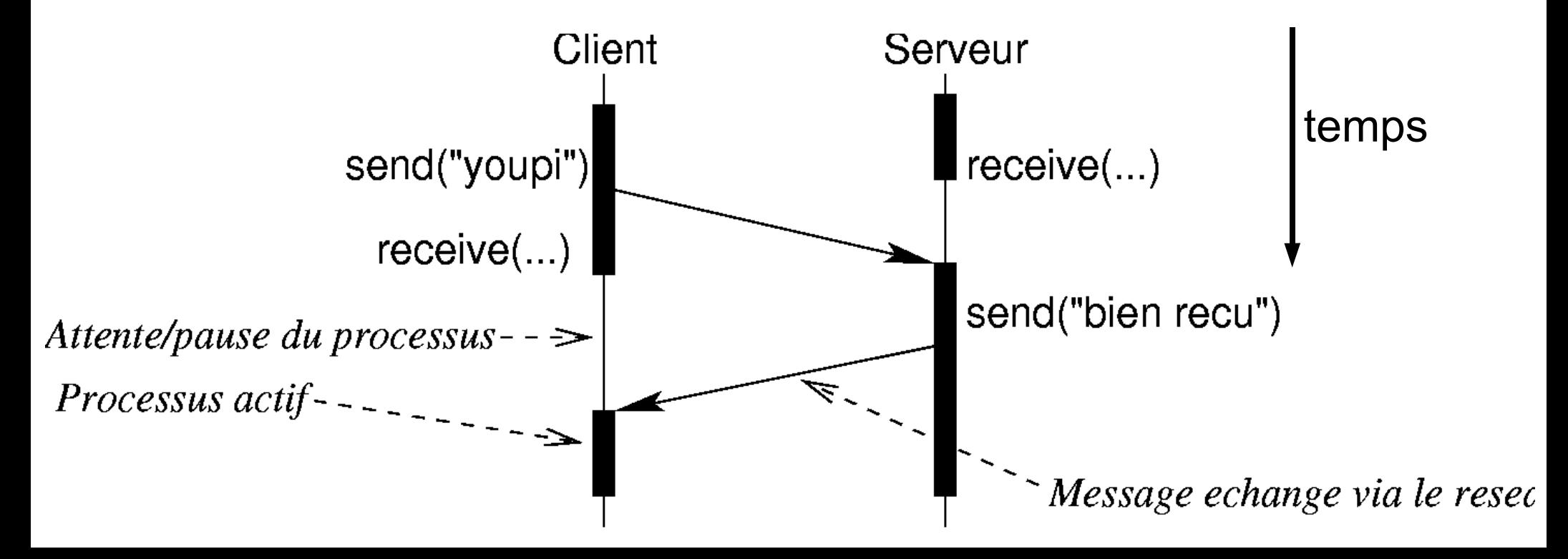

# *Sockets TCP – gestion plusieurs clients*

- Particularité coté serveur en TCP
	- Une socket d'écoute sert à attendre les connexions des clients
	- ◆ A la connexion d'un client, une socket de service est initialisée pour communiquer avec ce client
- ◆ Communication avec plusieurs clients pour le serveur
	- ◆ Envoi de données à un client
		- ◆ UDP : on précise l'adresse du client dans le paquet à envoyer
		- ◆ TCP : utilise la socket correspondant au client
	- ◆ Réception de données venant d'un client quelconque
		- ◆ UDP : se met en attente d'un paquet et regarde de qui il vient
		- ◆ TCP : doit se mettre en attente de données sur toutes les sockets actives

### *Sockets TCP – gestion plusieurs clients*

- Communication avec plusieurs clients (suite)
	- ◆ Contrainte
		- ◆ Lecture sur une socket : opération bloquante
			- ◆ Tant que des données ne sont pas reçues
		- Attente de connexion : opération bloquante
			- Jusqu'à la prochaine connexion d'un client distant
	- ◆ Avec un seul flot d'exécution (processus/thread)
		- ◆ Si ne sait pas quel est l'ordonnancement des arrivées des données des clients ou de leur connexion au serveur
			- ◆ Impossible à gérer
	- Donc nécessité de plusieurs processus ou threads
		- Un processus en attente de connexion sur le port d'écoute
		- Nouvelle connexion : un nouveau processus est créé pour gérer la communication avec le nouveau client

### *Sockets TCP – gestion plusieurs clients*

- Boucle de fonctionnement général d'un serveur pour gérer plusieurs clients
	- ◆ while(true)

socketClient = acceptConnection() newThread(socketClient)

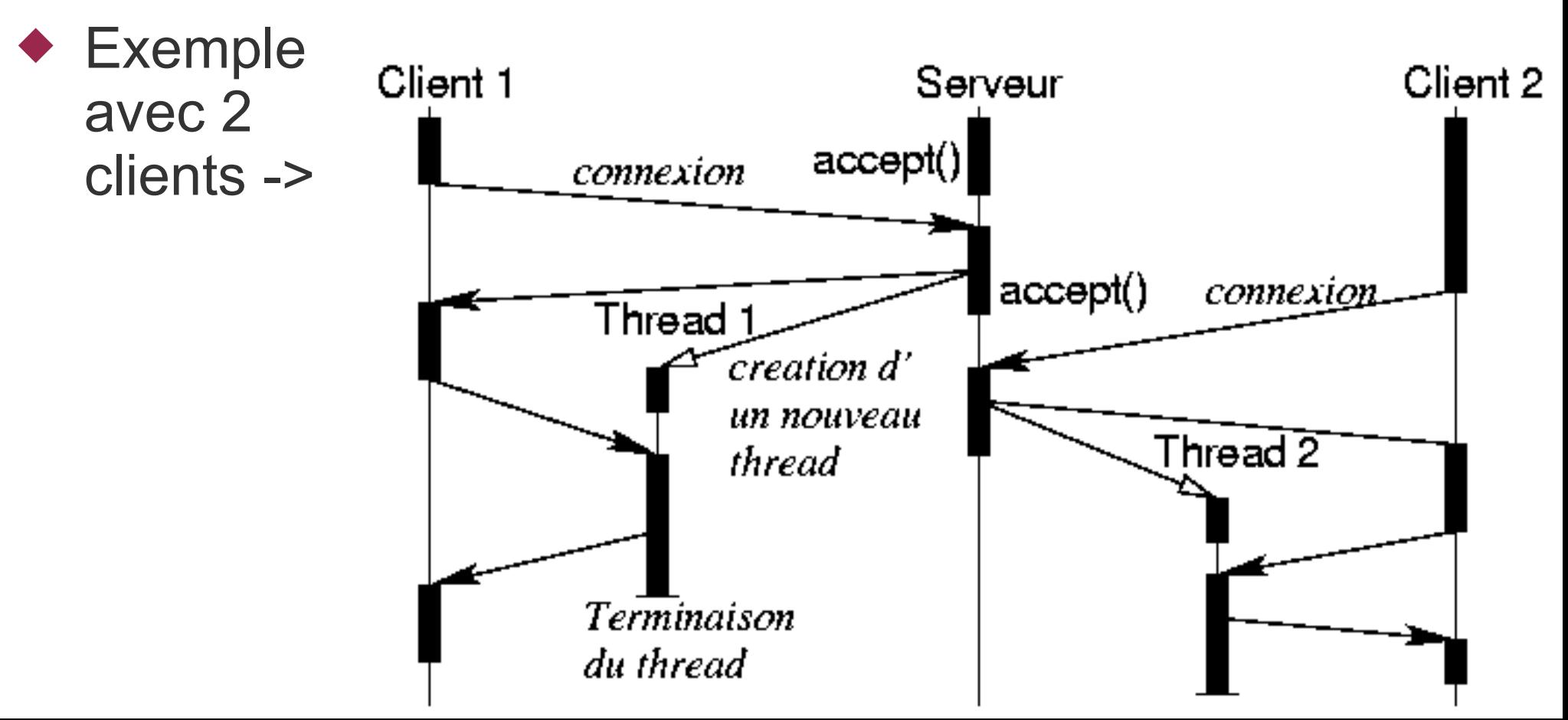